# Push通知設定

#### MATRIX TRADERにログインしていなくてもiPhoneの画面上にお知らせする機能です。

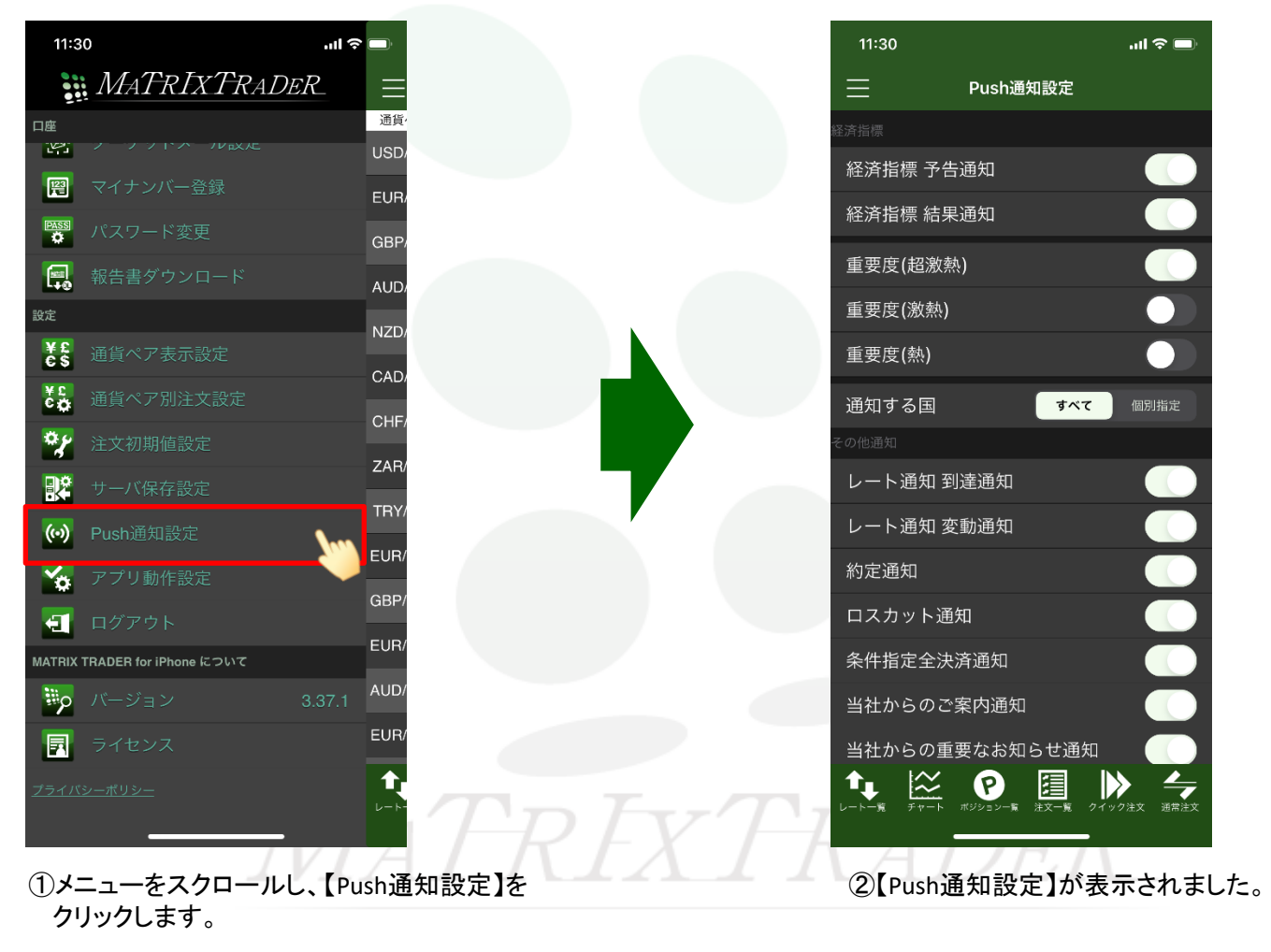

## MATRIX TRADER for iPhone

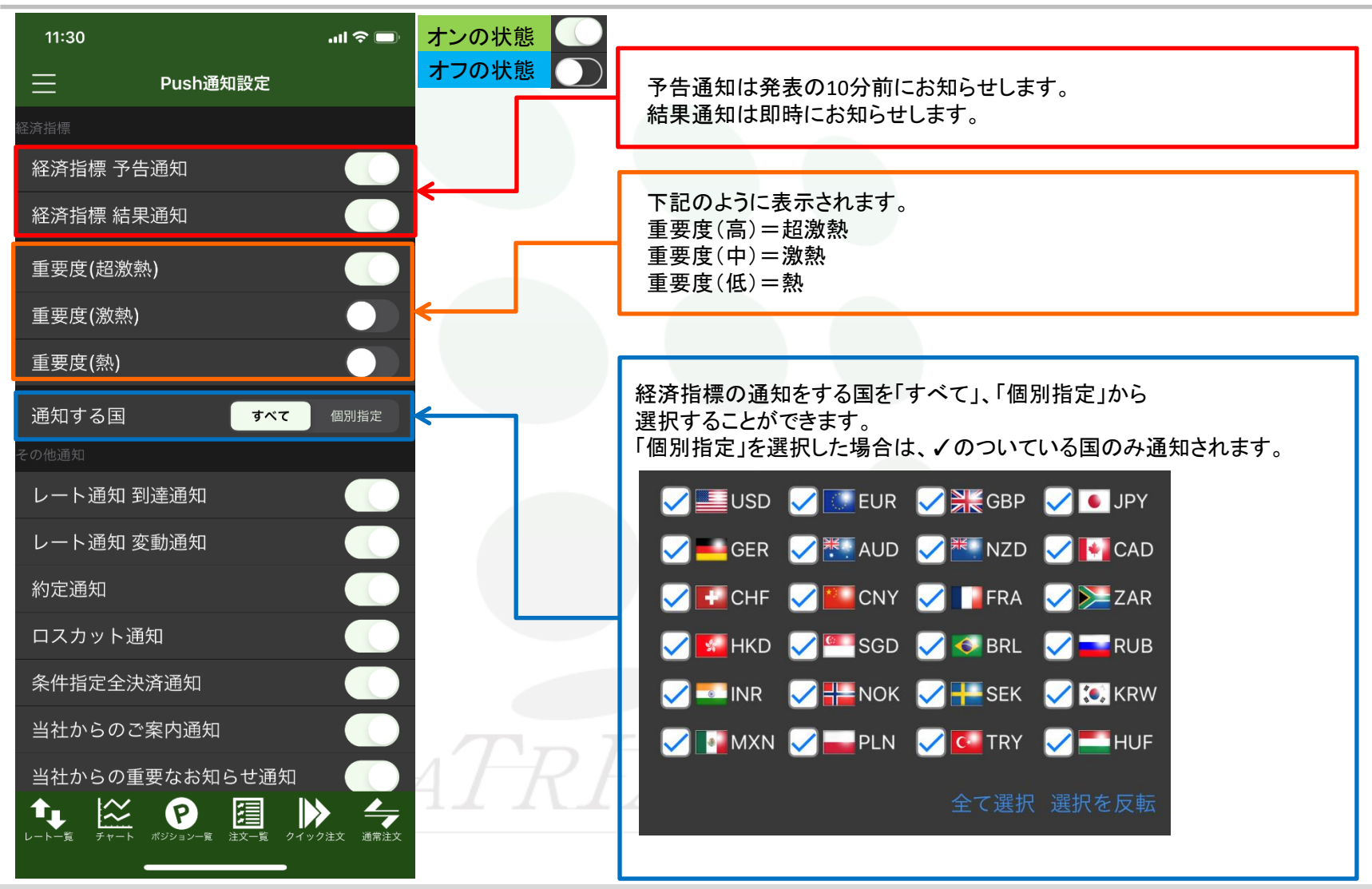

## MATRIX TRADER for iPhone

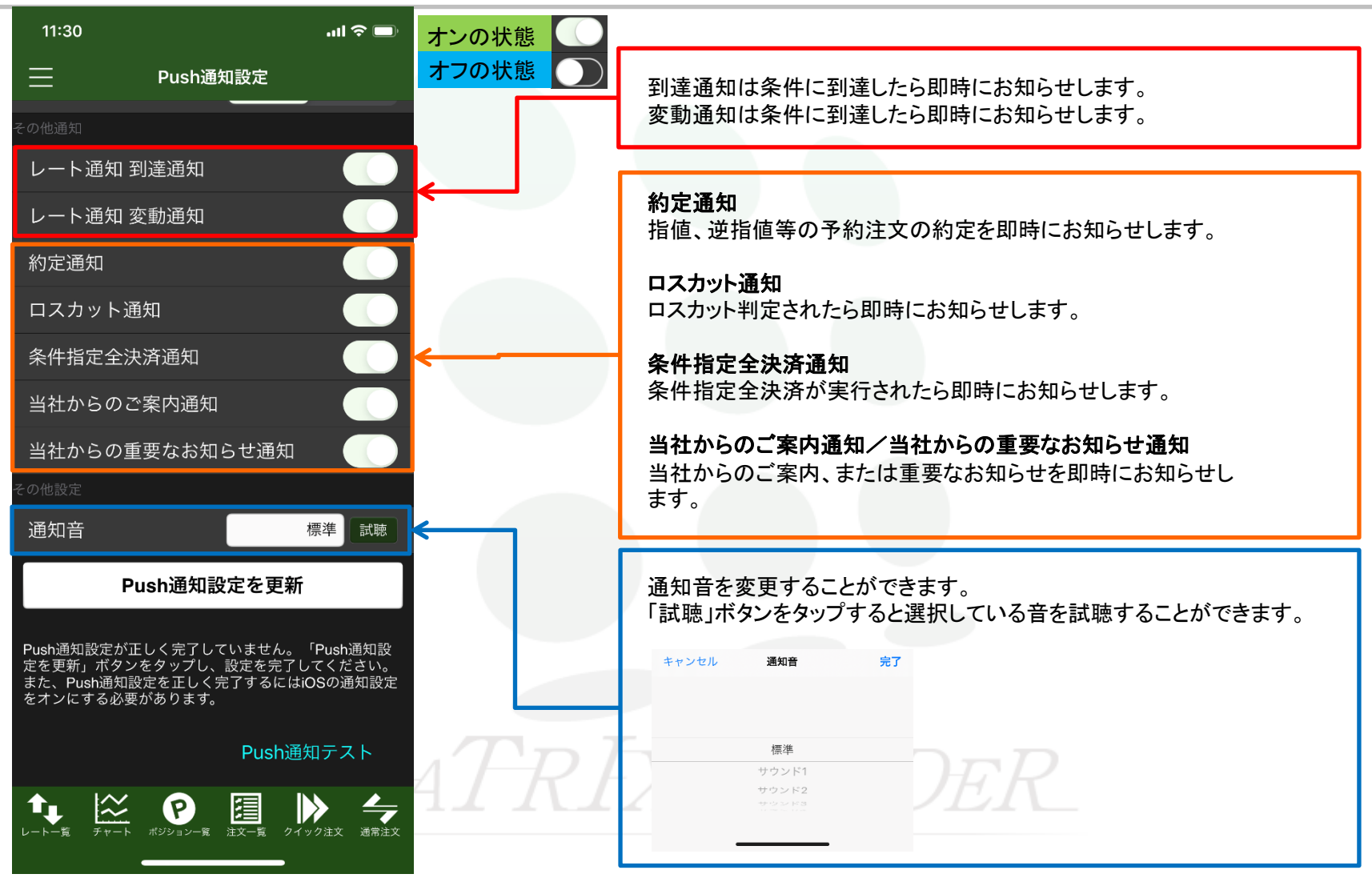

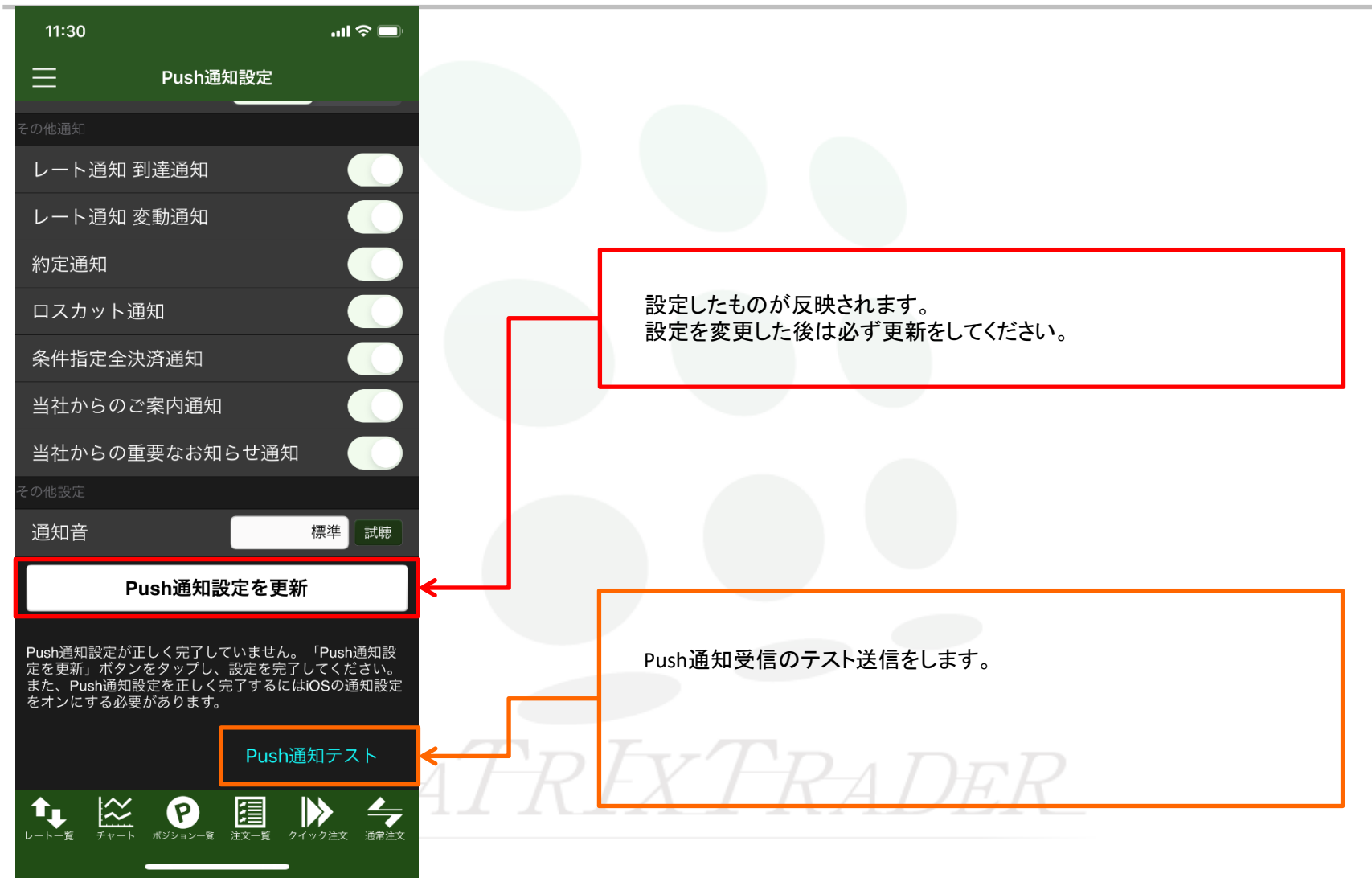

#### ■サウンドミュートの設定

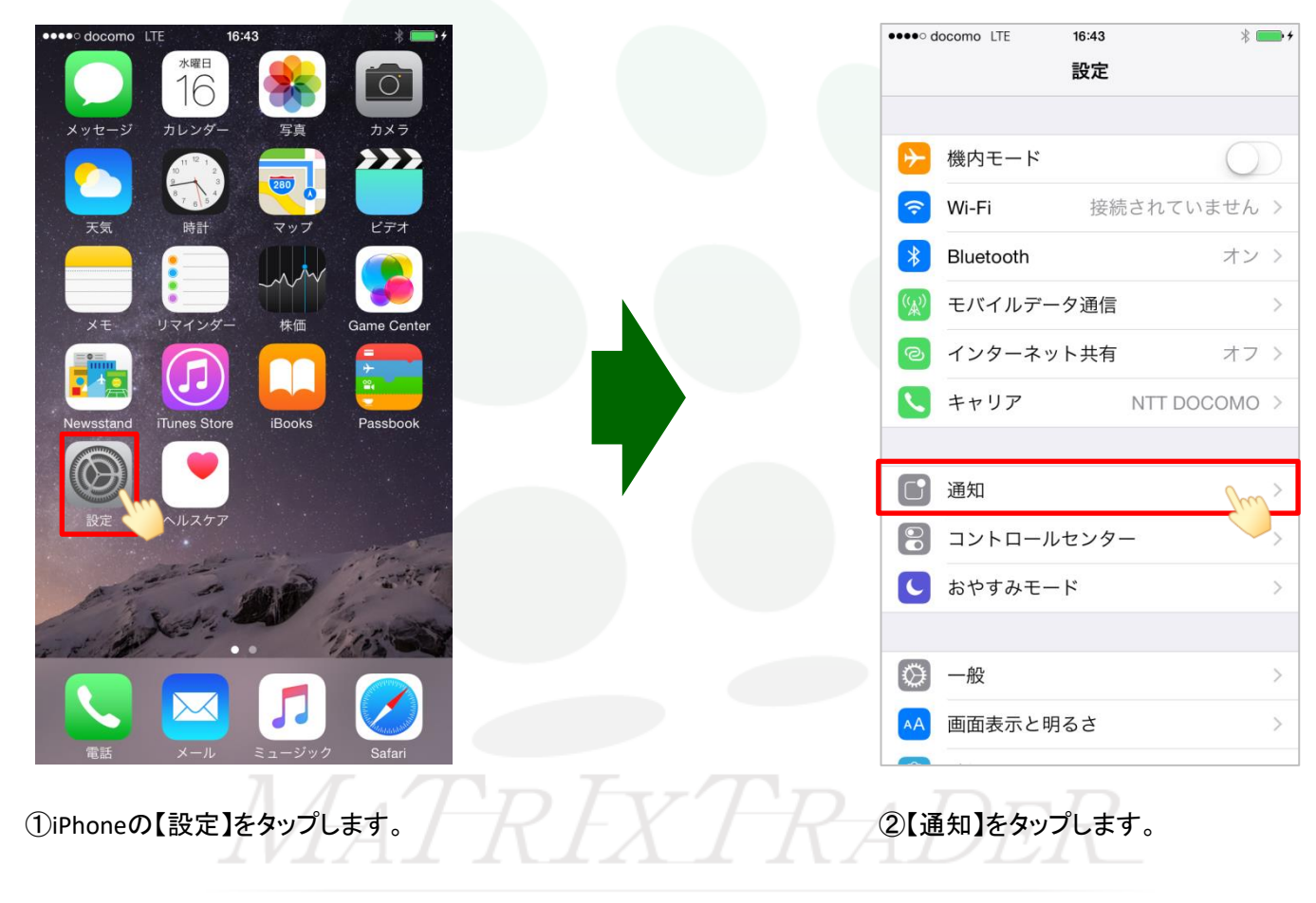

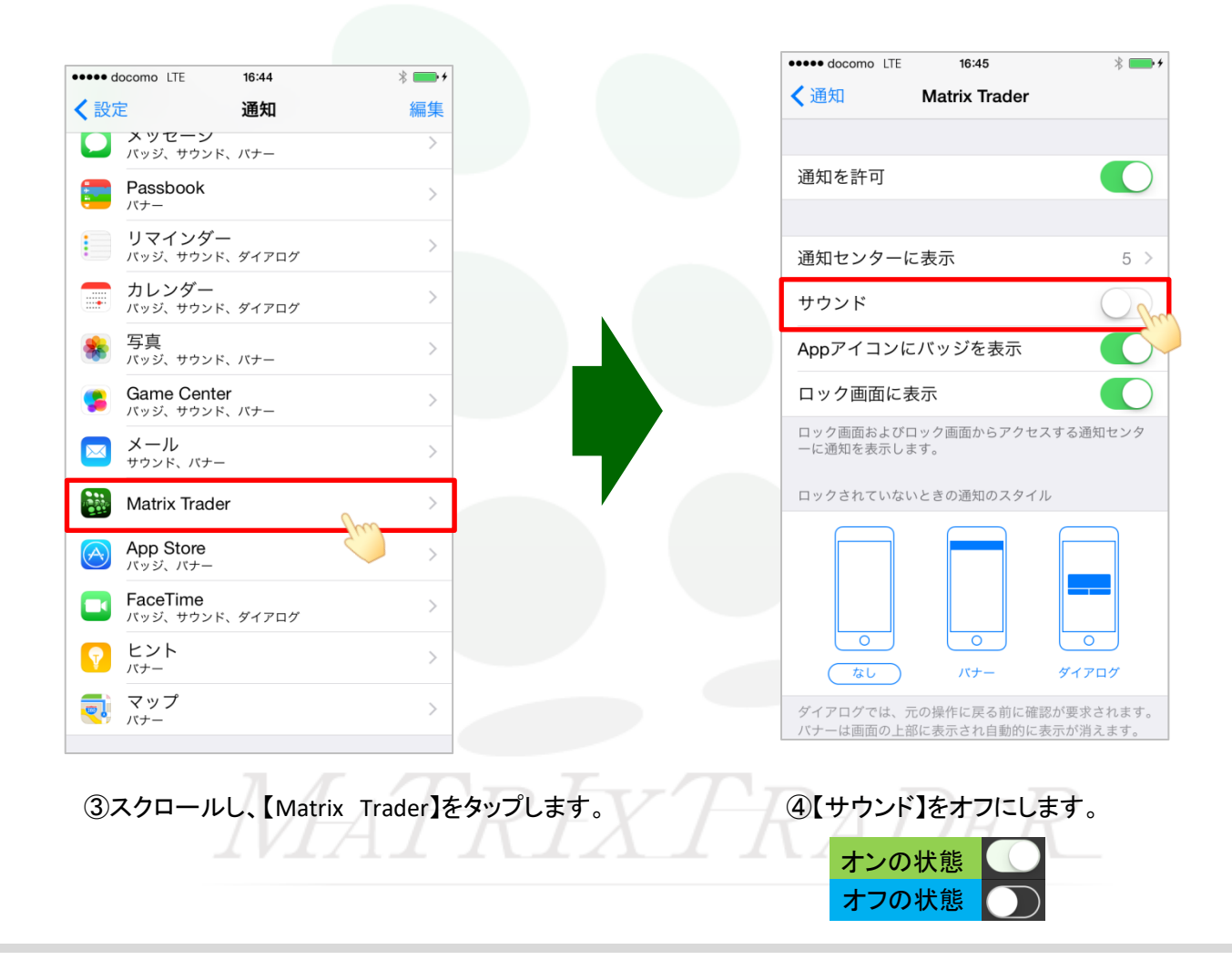